## General Instructions for checking computer specifications.

Currently CTAS will run on both 32 and 64-bit operating systems. Starting with the 2024 version, <u>CTAS will only run on a 64-bit version of Windows</u>. The OSA recommends users check their computer specifications to see which system is being used and if an upgrade is required. If a 32-bit system is currently being used, it will need to be upgraded before the release of CTAS 2024, which will be over a year away, allowing users time to make a decision on a computer upgrade.

Below are instructions on how to determine a computer's operating system specifications.

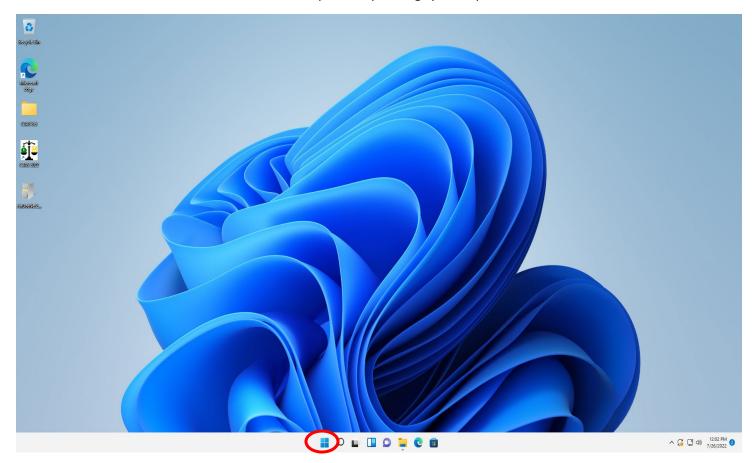

On the desktop, locate and select the Windows button (circled) and type "About your PC"

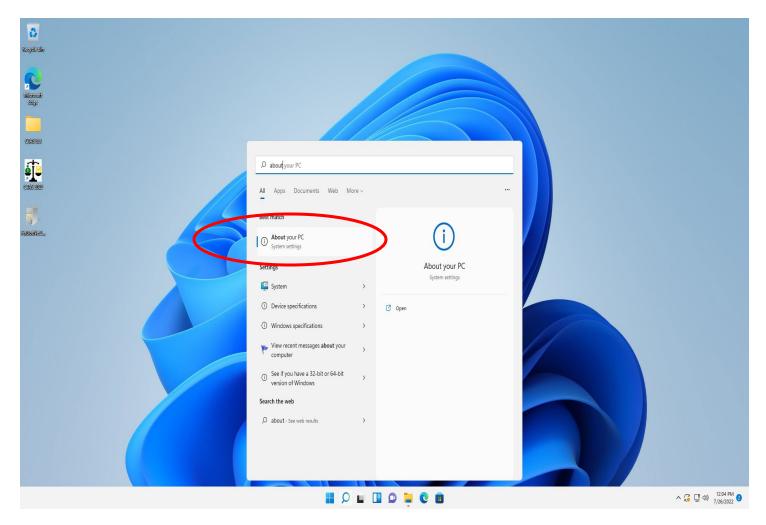

The above box will appear, select the "About your PC" option.

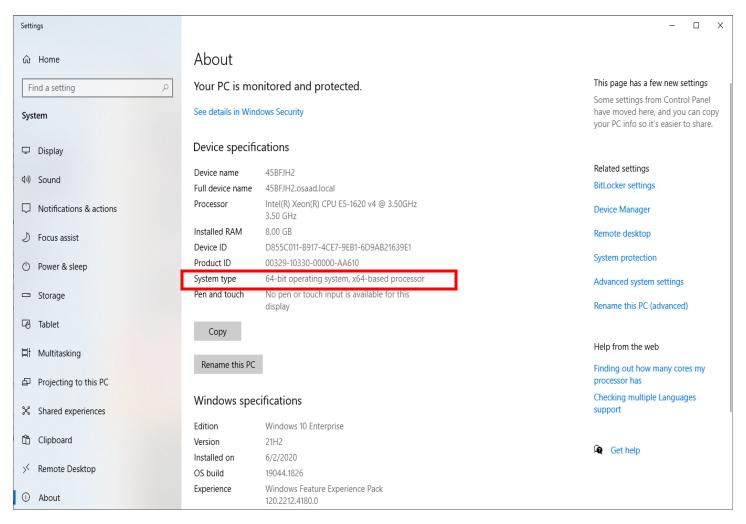

This page will show your operating system (boxed). CTAS 2024 will need to have a 64-bit operating system (like shown above). If the System type is 32-bit, it will need to be upgraded to a 64-bit system.